RENCONTRONS-NOUS !

CRÉ@VALLÉE SUD

AVENUE DE BORIE MARTY

SIRET : 753 127 398 00026

CONTACT@ADHENIA-FORMATION.FR 24660 NOTRE DAME DE SANILHAC 72 24 01587 24 DÉCLARATION D'EXISTENCE :

## adhénia formation <sub>SE FORMER TOUT AU LONG DE SA VIE ! WWW.ADHENIA-FORMATION.FR</sub>

05 53 45 85 70

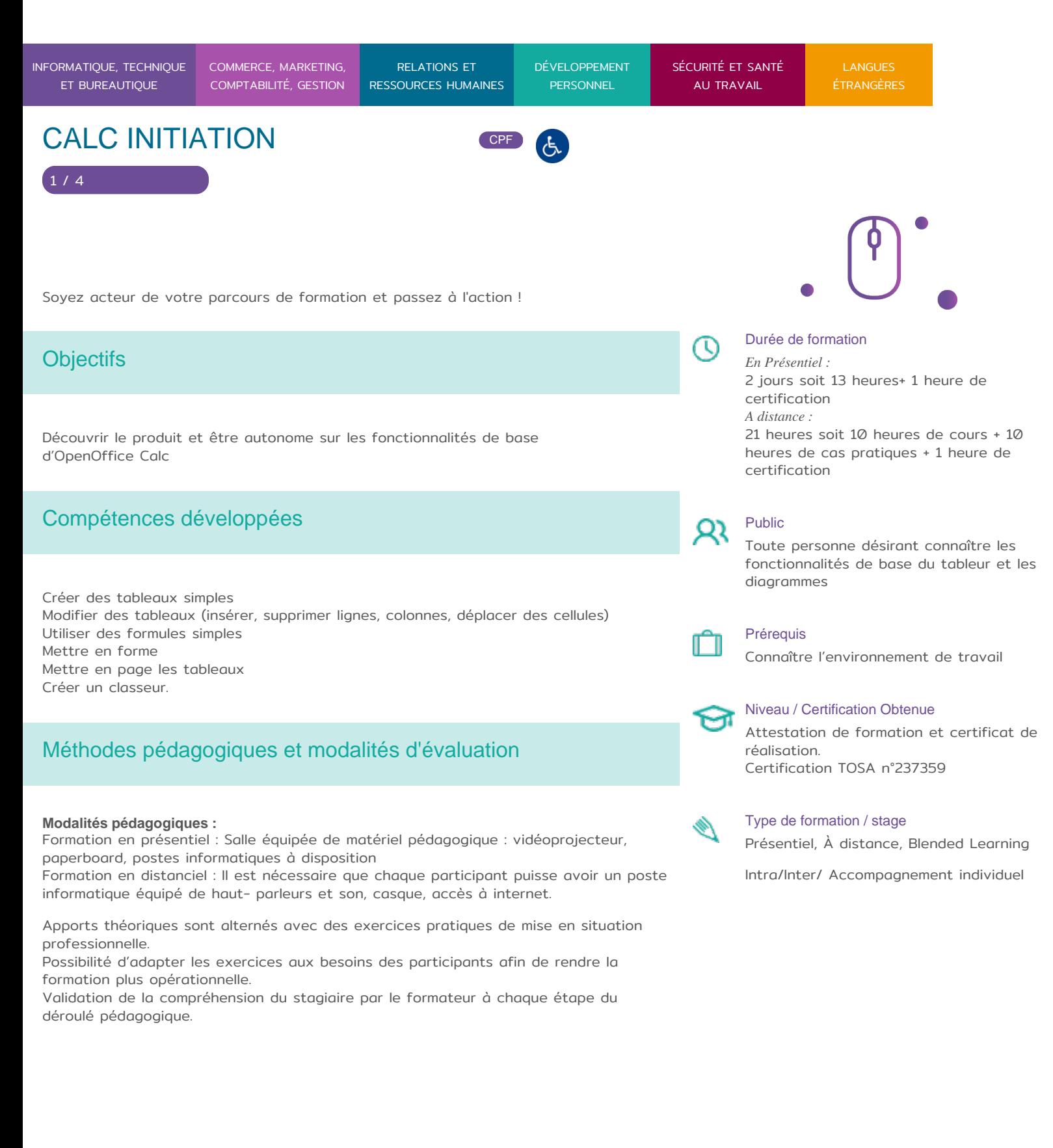

RENCONTRONS-NOUS ! CRÉ@VALLÉE SUD

SIRET : 753 127 398 00026

05 53 45 85 70 CONTACT @ ADHENIA - FOR M244 660 NN DFT RE DAME DE S7A2N PL4H (A1C587 24 AVENUE DE BORIE MART DÉCLARATION D EXISTENCE :

SE FORMER TOUT AU LONG DE SA VIE ! WWW.ADHENIA-FORMATION.FR

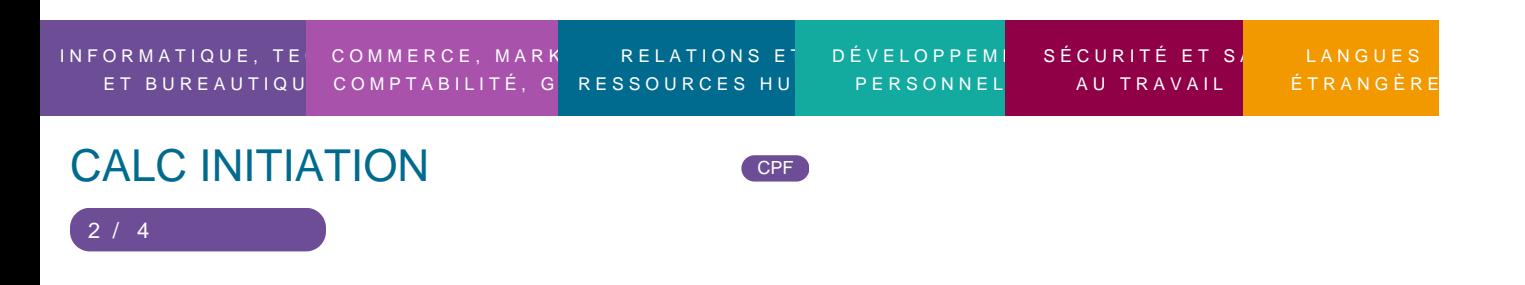

Supports de formation (version numérique ou papier remis à chaque participant en fin de formation).

Nombre de Participant par session de formation :

En Inter-entreprises : Groupe de 6 personnes maximum en présentiel

En Intra-entreprise : Groupe de 8 personnes maximum

En distanciel: cours individuel ou collectif (nombre déterminé en amont en fonction de l audit réalisé en amont)

Profil du formateur : formateur certifié et expérimenté

Modalités d'évaluation :

Avant la formation : audit des besoins et du niveau soit par entretien, soit par questionnaire de positionnement

A la fin de la formation : évaluation de la compréhension et de l assimilation des savoirs et savoir-faire par le formateur par différentes méthodes d évaluation (questionnement oral, exercices pratiques, tests, qcm)

Les évaluations et certifications Tosa sur LibreOffice Calc permettent de mesurer et de certifier les compétences d un individu sur LibreOffice Calc. Les tests d évaluations Tosa se passent en ligne en conditions libres. Les certifications Tosa se passent en conditions d examen dans un centre agréé ou à distance, via une solution intégrée d e surveillance. Elle se déroule sur une durée de 1 heure et se compose de 35 questions.

Plus d information sur la certification tosa et les c[omp](https://www.tosa.org/FR/certification-libreoffice-calc?sbj_id=281)ératences évaluées [LibreOffice](https://www.tosa.org/FR/certification-libreoffice-calc?sbj_id=281) Calc

Programme

#### 1. PRESENTATION ET TEMINOLOGIE

- L écran
- Classeur, feuilles de calcul, lignes, colonnes, cellules

2. FORMULES

RENCONTRONS-NOUS !

CRÉ@VALLÉE SUD

AVENUE DE BORIE MARTY

SIRET : 753 127 398 00026

CONTACT@ADHENIA-FORMATION.FR 24660 NOTRE DAME DE SANILHAC 72 24 01587 24 DÉCLARATION D'EXISTENCE :

# adhénia formation se former tout au long de sa vie ! WWW.ADHENIA-FORMATION.FR

05 53 45 85 70

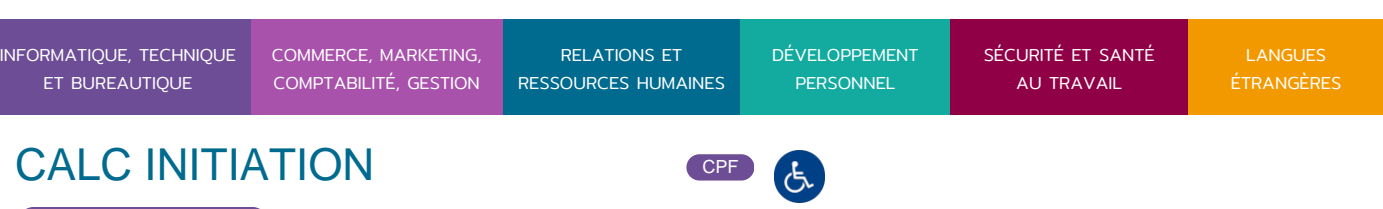

- Création d'une formule, recopie d'une formule
- L'outil Somme

3 / 4

- Les fonctions les plus courantes (moyenne(), nbval()…)
- Référence relative et référence absolue

#### **3. MISE EN FORME**

- Police, taille, couleur…
- Alignement, horizontal, alignement vertical, retrait
- Fusion de cellules
- Mise en forme des nombres
- Encadrement et arrière-plan
- Hauteur de ligne, largeur de colonne
- Mise en forme avec AutoFormat

#### **4. MISE EN PAGE ET IMPRESSION**

- Réduction, orientation
- Marges, centrage dans la page
- En-tête et pied de page
- Zone d'impression
- Fixer lignes/colonnes à l'écran
- Répéter lignes/colonnes à l'impression
- Saut de page

#### **5. MODIFICATION**

- $\bullet$  Insertion, suppression de lignes et de colonnes
- Déplacement et copie de cellules

### **6. DIAGRAMMES**

- Création
- Types de diagramme

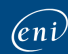

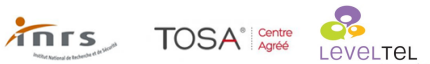

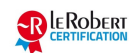

RENCONTRONS-NOUS !

CRÉ@VALLÉE SUD

AVENUE DE BORIE MARTY

SIRET : 753 127 398 00026

CONTACT@ADHENIA-FORMATION.FR 24660 NOTRE DAME DE SANILHAC 72 24 01587 24 DÉCLARATION D'EXISTENCE :

adhénia formation se former tout au long de sa vie ! WWW.ADHENIA-FORMATION.FR

05 53 45 85 70

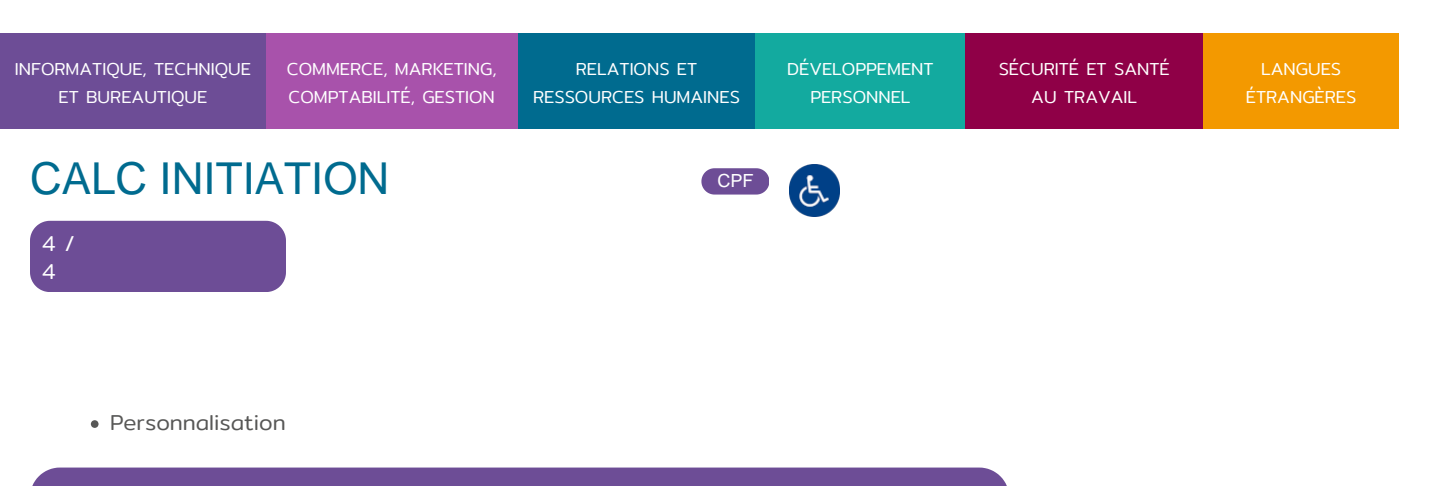

**7. SERIES DE DONNEES**

#### **8. MODELE DE CLASSEUR**

- Création, modification
- Protection d'une feuille de calcul

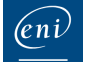

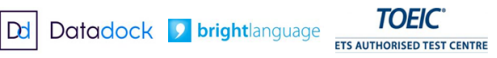

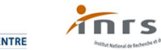

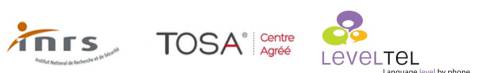

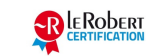